# MXCuBE Qt4 Ivars Karpičs

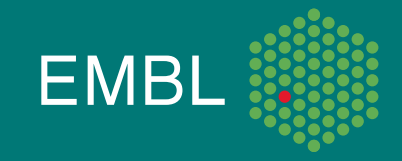

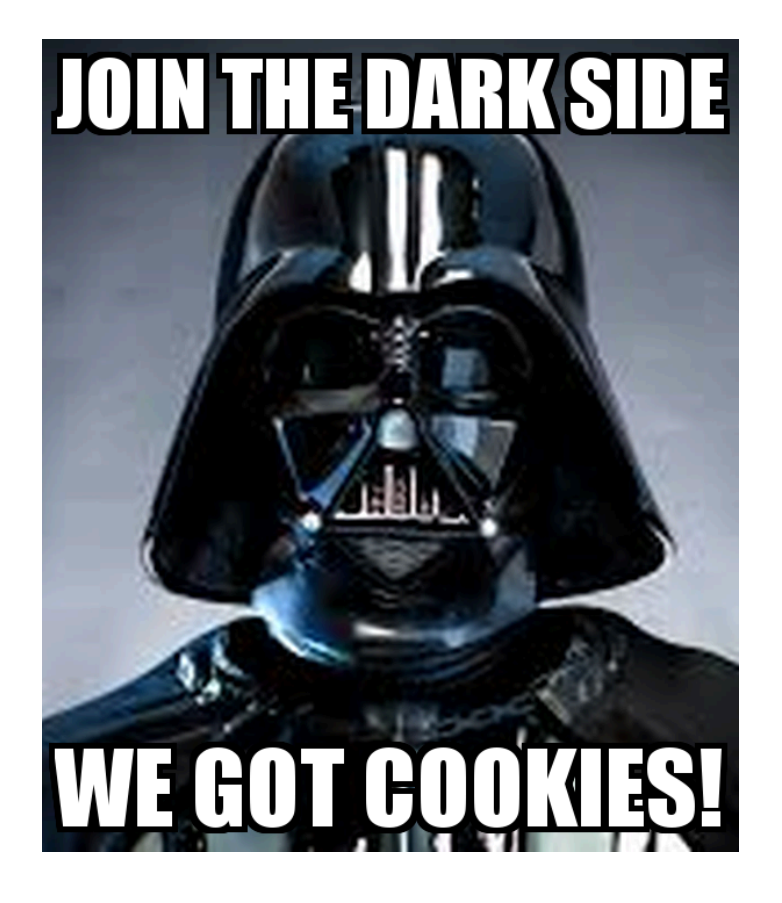

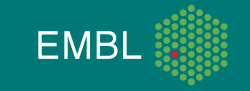

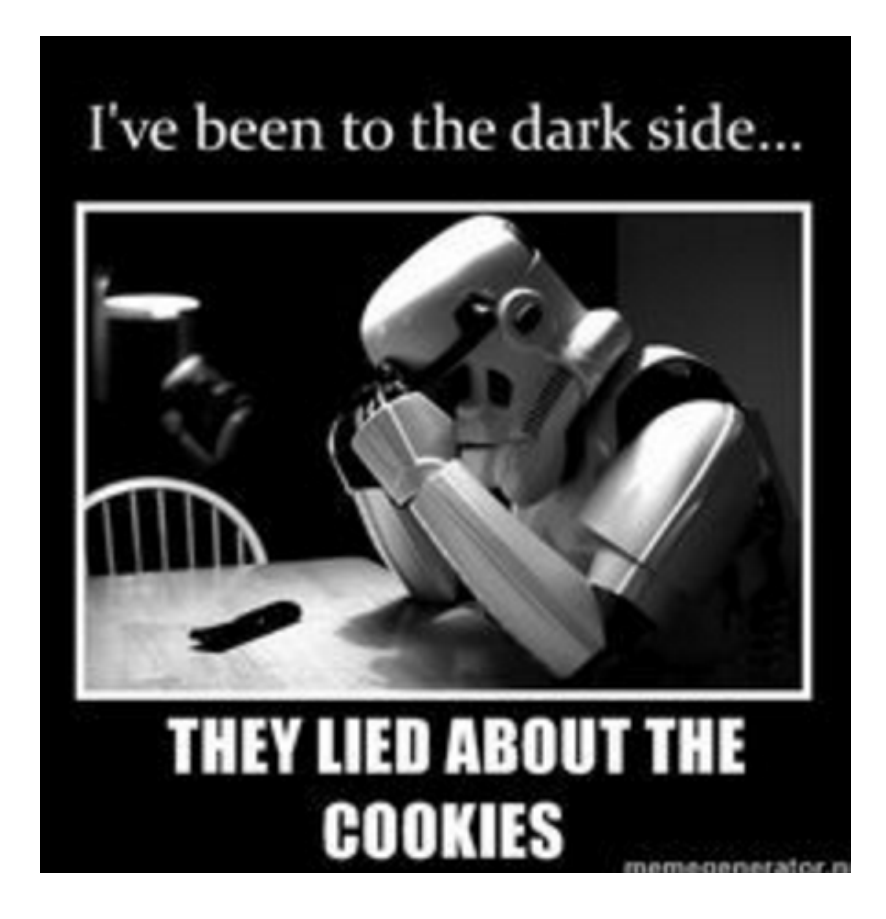

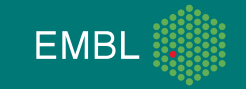

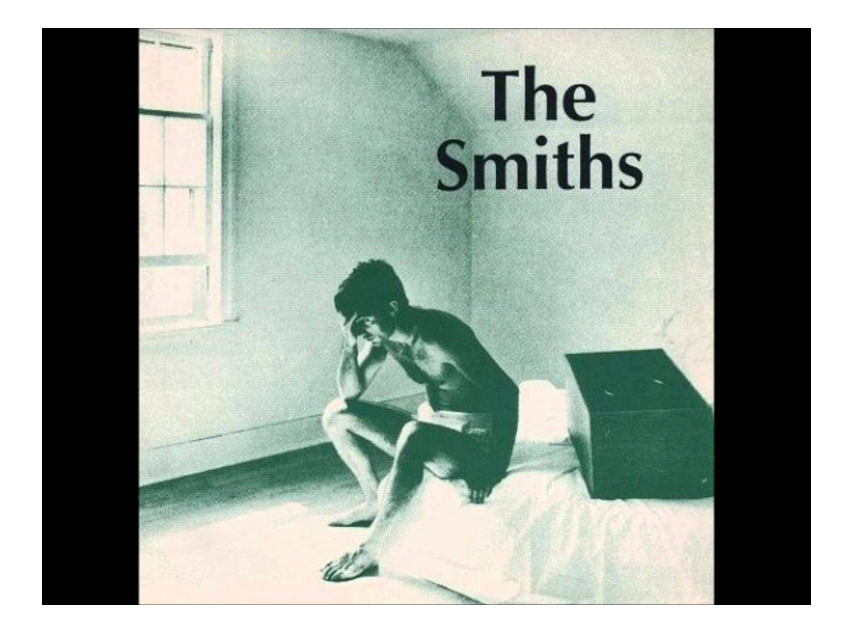

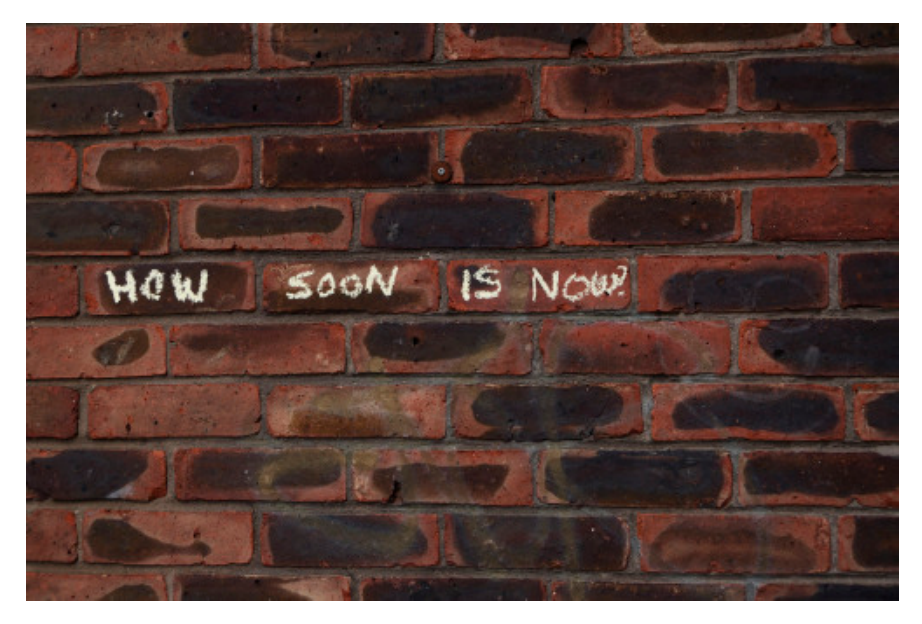

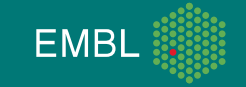

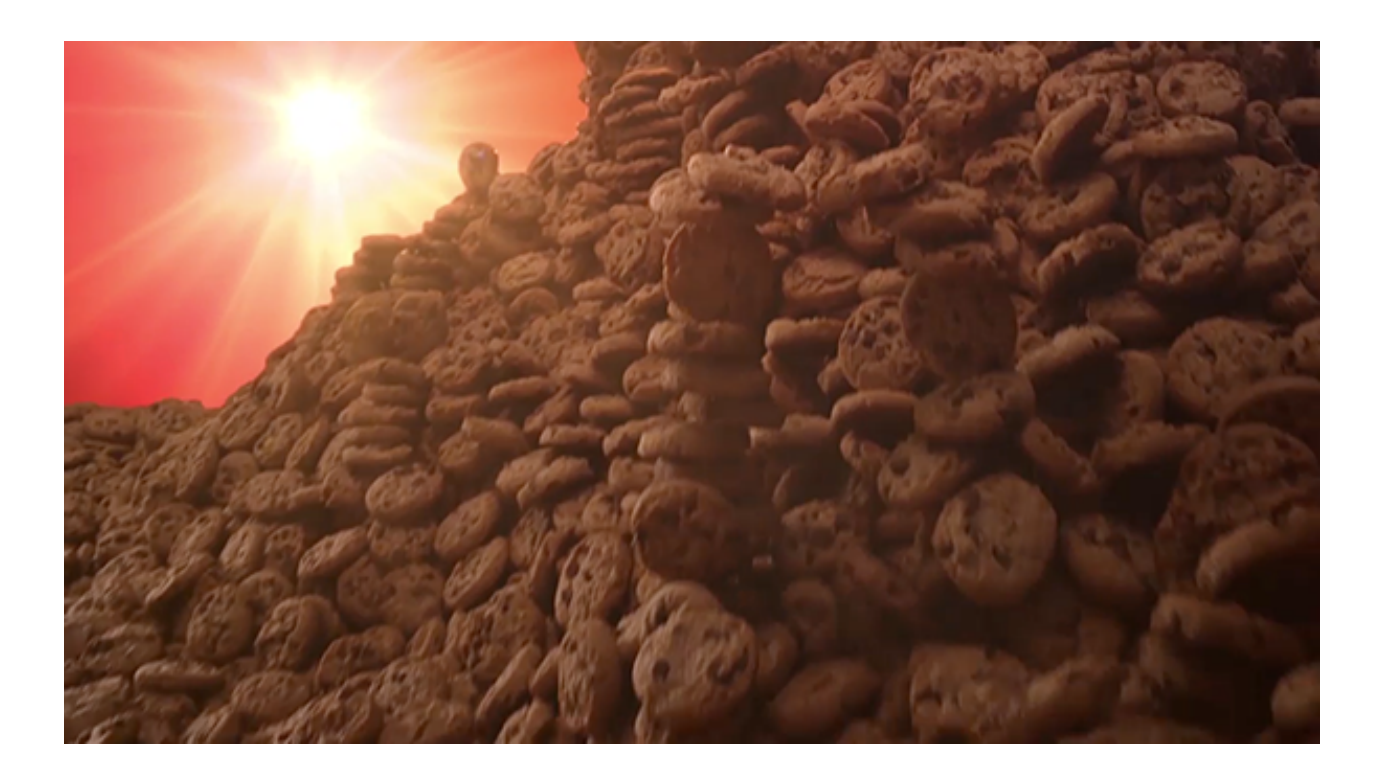

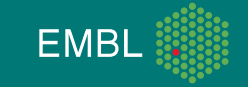

# **Content**

- Current status
- Updated bricks, widgets and features
- Grids scans and overlays
- Conclusions

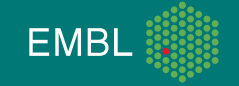

## **Current status**

- Work just on Qt4 version (in 2016: 64 commits, 24k++, 18k--).
- Used at both beamlines in the production mode.
- Graphics part split in two modules (both 1.5k lines of code):
	- 1. Qt4\_GraphicsManager (pylint score 8.63),
	- 2. Qt4\_GraphicsLib (pylint score 7.71).
- Documentation for developers is available.
- Implemented objects and features:
- 1. Static objects: centering points, lines, grids with overlays.

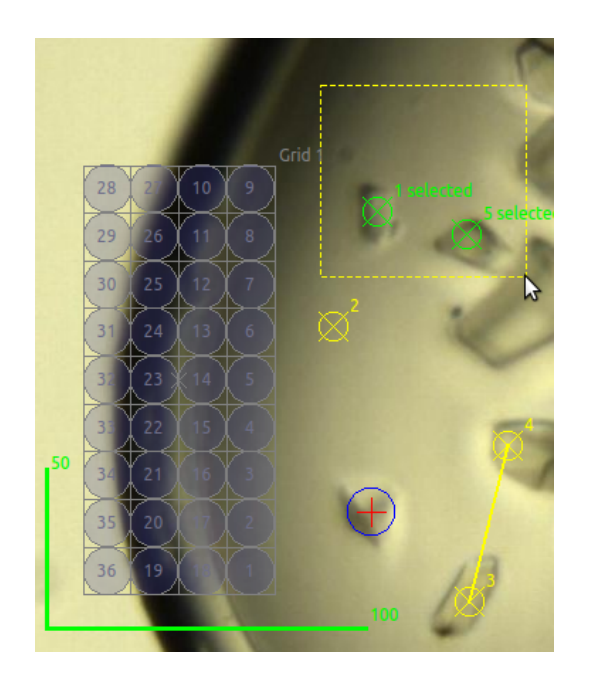

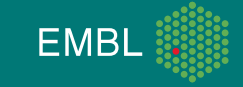

# **Current status**

2. Dynamic objects: centering lines, distance and angle measurement tools, omega rotation axis, message box.

- 3. Graphical beam size definer\* \*\*.
- 4. Saving and loading graphical objects from file.
- 5. Graphic item manager.
- 6. Keyboard shortcuts.

- \* Loop: beam\_size\_definer.ogv
- \* Plate: beam\_size\_definer\_2.ogv

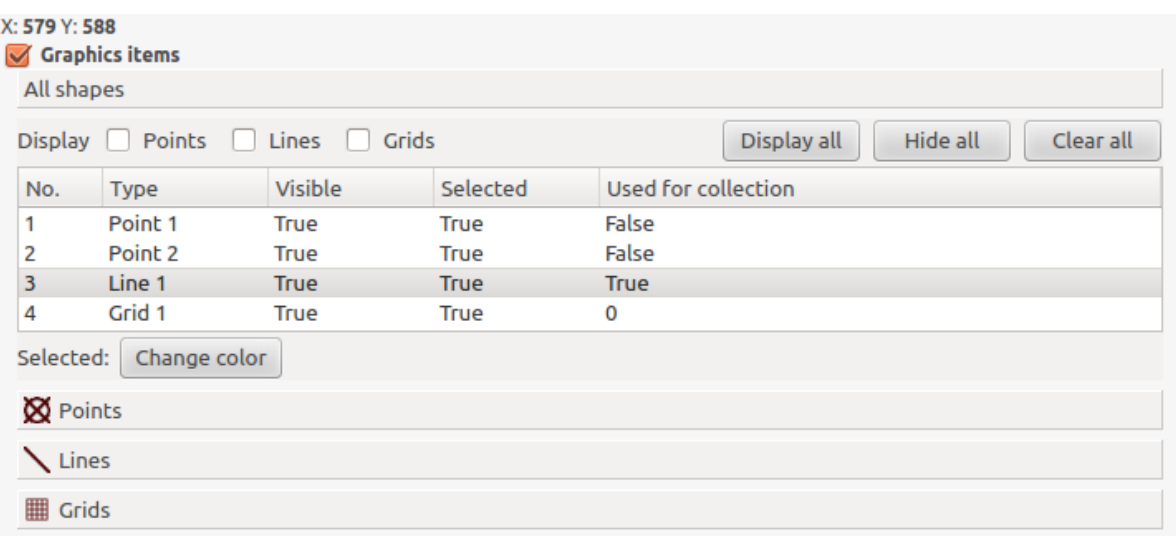

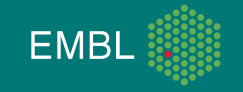

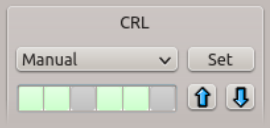

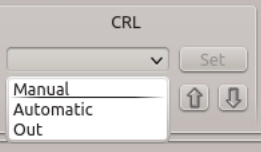

#### 1. CRLBrick 2. ExporterBrick 3. LogBarBrick

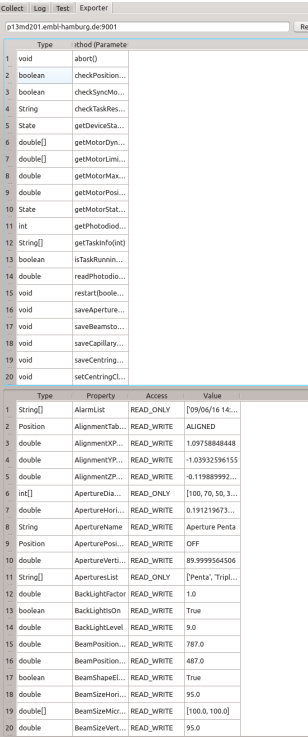

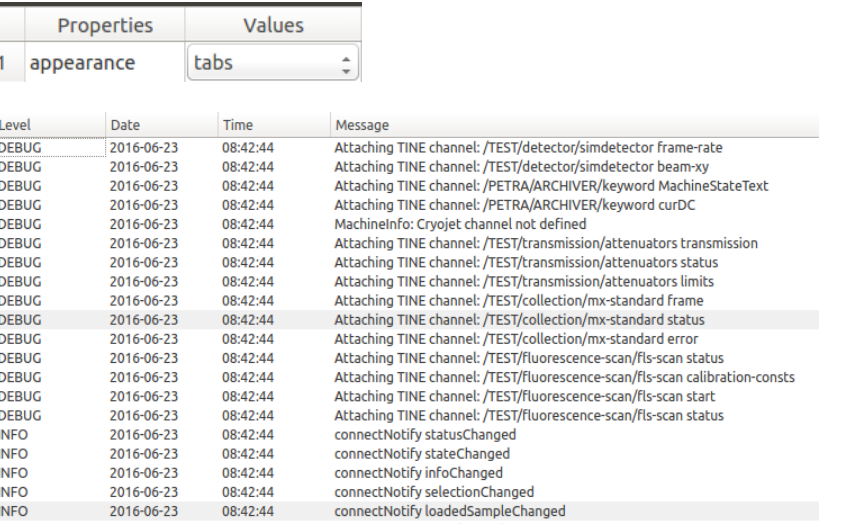

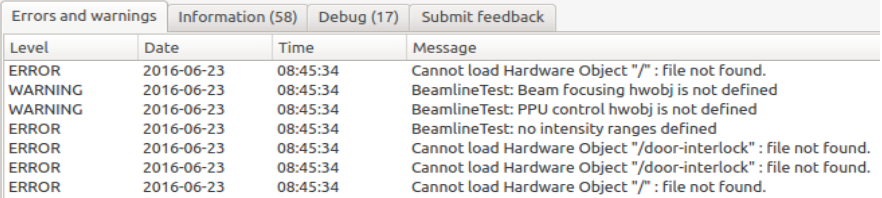

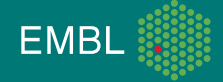

- 4. Qt4\_dc\_tree\_widget.py
- Disable mount modes if just Manually mounted mode is available.
- Choose mount mode based on mounted sample (sample changer or Plate).
- Filter sample list based on sample name, puck, collection method, etc.
- Link ISPyB sample with manually mounted sample.
- TODO. Add history view.

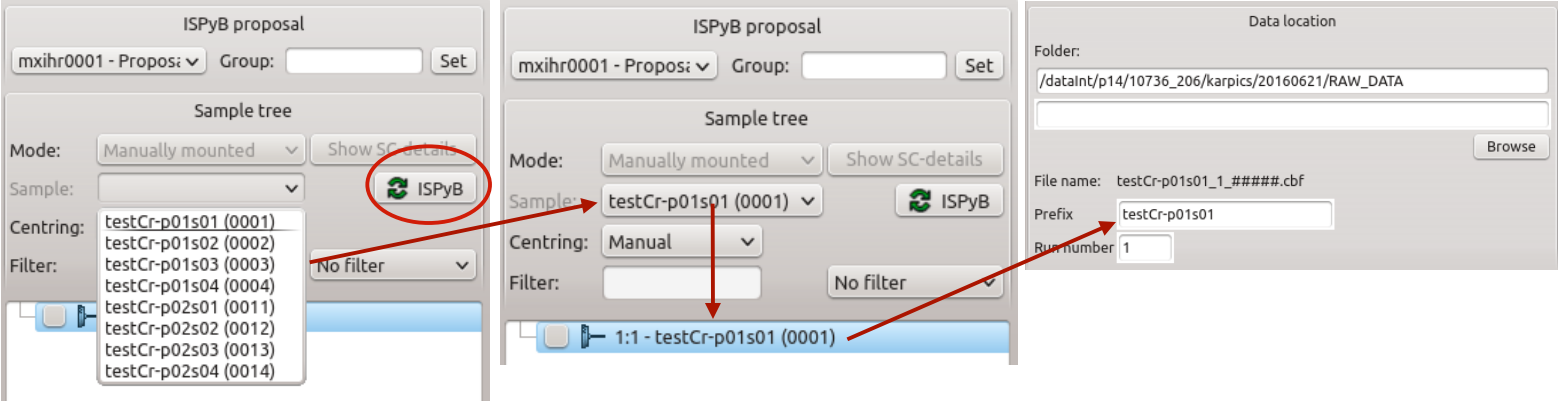

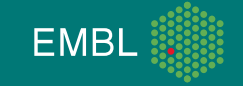

- Menu tool brick to add shortcuts to procedures (intensity measurement, beam alignment).
- Minimize, maximize window, help and about.
- New splash image.

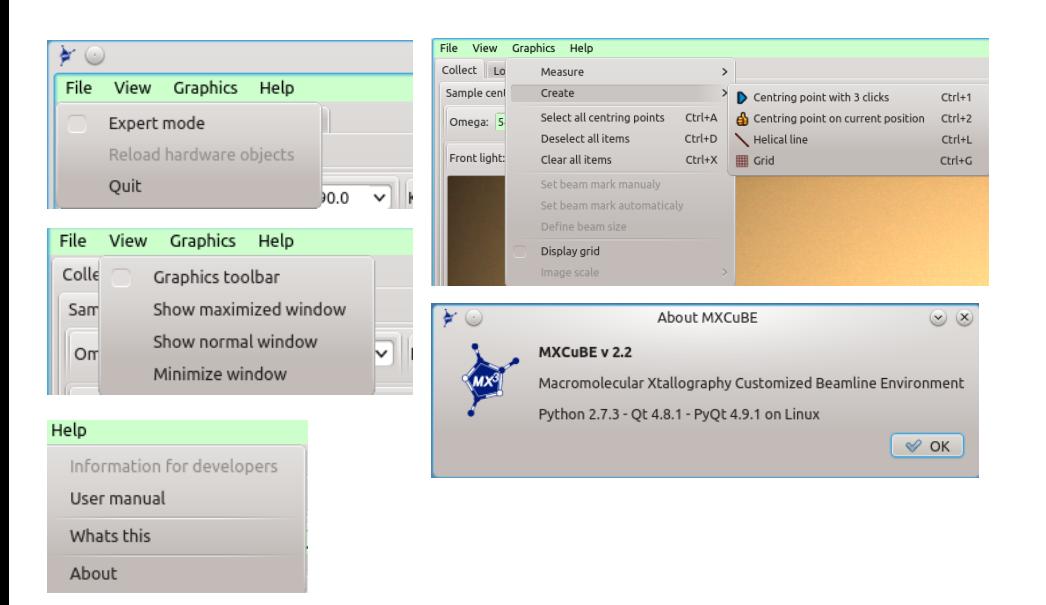

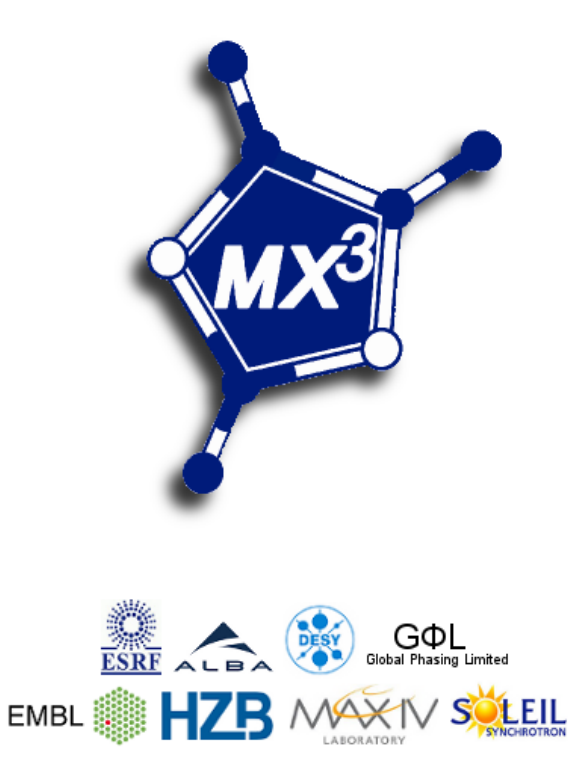

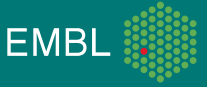

Qt4\_ToolsBrick to call methods from hardware objects.

- BeamlineTools and beamline-tools.xml used to define available methods.
- Similar to the command previously in the HutchMenuBrick.
- No need to create bricks for single commands.
- In xml define hardware object, method name, menu caption and icon to display.
- If method not found then menu is not populated.

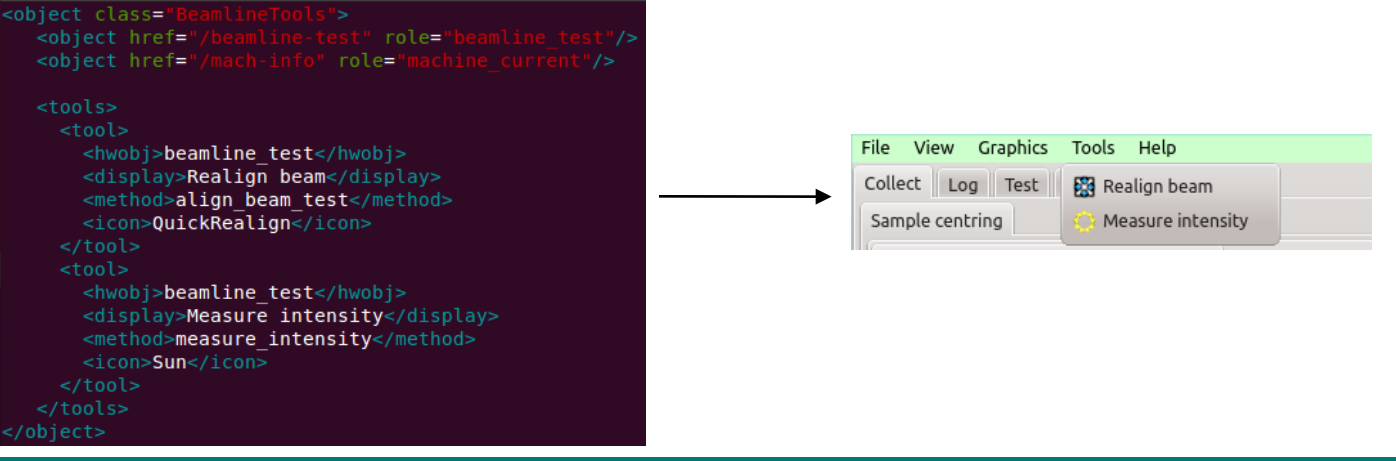

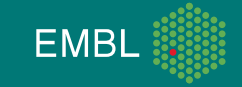

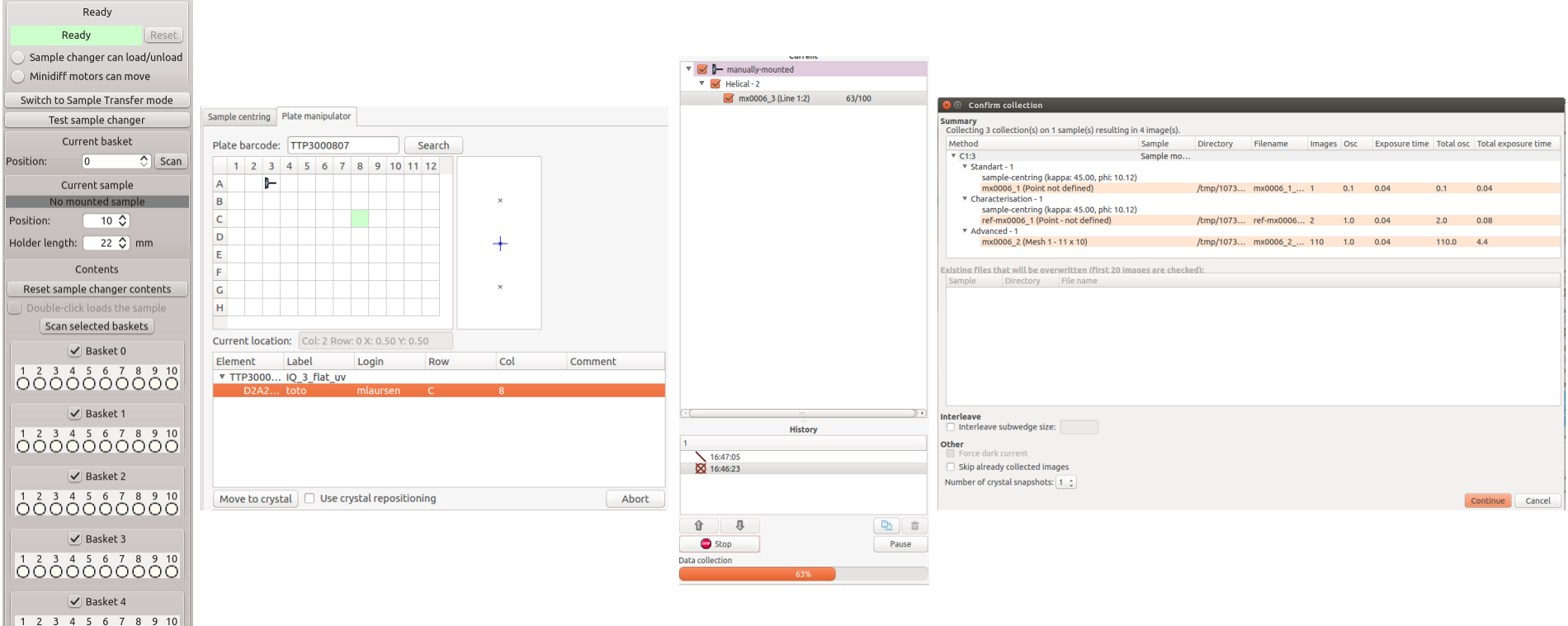

lÓŌŎŎŎŎŎŎŎŎ

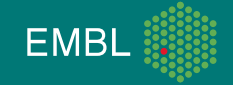

#### **MeshScan and overlays**

- Added overlay with possibility to change transparency\*.
- Mesh and scan feature. Available also for plates\*\*.
- Added more information about processing parameters and results.
- Added possibility to relaunch parallel processing.
- Processing is based on EDNA Dozor plugin.

\*mesh\_scan.ogv \*\*mesh and scan plates.ogv

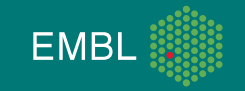

# **Conclusions**

- Some of mxcube3 ideas (categorized log, etc) implemented in the Qt4 version.
- Would be good to provide similar features for both GUI versions (to keep users happy).
- Would be not difficult to include PySide, PyQt5 (not a priority now).
- At one point remove Qt4 prefix.
- Save gui file as yaml for easy editing.
- Add beam shape markers to keep a record of exposed areas of a crystal.
- Provide (announce) features when they are fully tested.

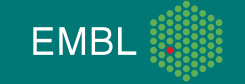

#### **Thank you for your attention!**

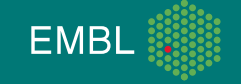